# Package 'tsutils'

November 15, 2023

<span id="page-0-0"></span>Type Package

Title Time Series Exploration, Modelling and Forecasting

Version 0.9.4

Description Includes: (i) tests and visualisations that can help the modeller explore time series components and perform decomposition; (ii) modelling shortcuts, such as functions to construct lagmatrices and seasonal dummy variables of various forms; (iii) an implementation of the Theta method; (iv) tools to facilitate the design of the forecasting process, such as ABC-XYZ analyses; and (v) ``quality of life'' functions, such as treating time series for trailing and leading values.

Imports RColorBrewer, forecast, MAPA, plotrix

Suggests thief

License GPL-3

Encoding UTF-8

LazyData true

URL <https://github.com/trnnick/tsutils/>

RoxygenNote 7.2.3

NeedsCompilation no

Author Nikolaos Kourentzes [aut, cre], Ivan Svetunkov [ctb], Oliver Schaer [ctb]

Maintainer Nikolaos Kourentzes <nikolaos@kourentzes.com>

Repository CRAN

Date/Publication 2023-11-15 00:20:02 UTC

# R topics documented:

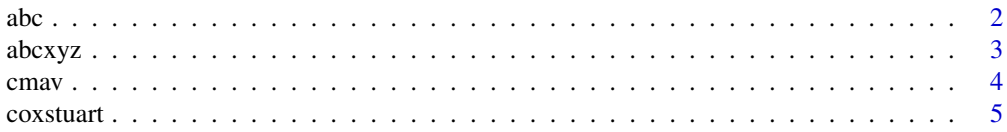

<span id="page-1-0"></span>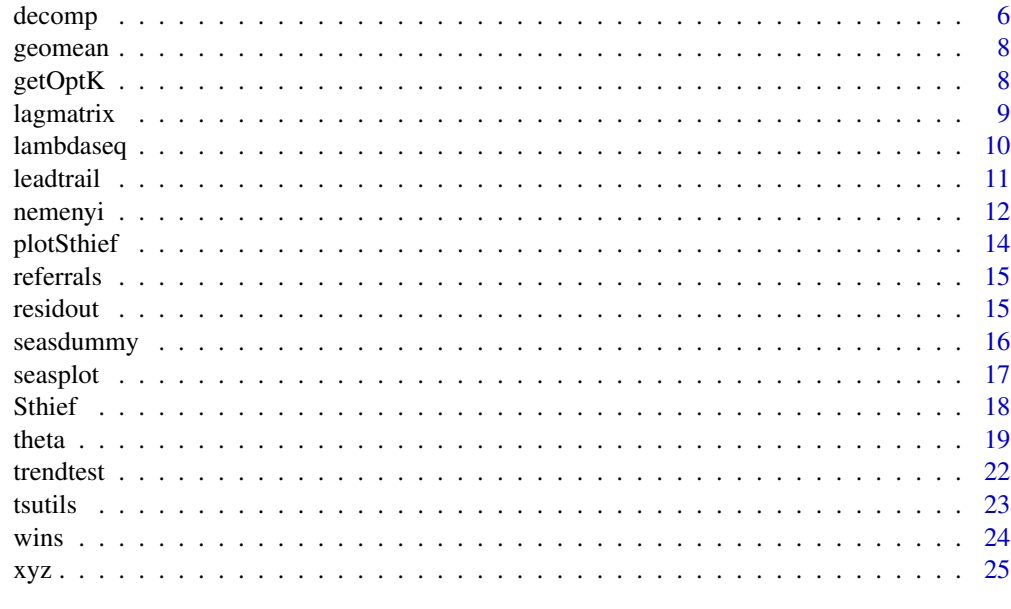

#### **Index** [27](#page-26-0)

<span id="page-1-1"></span>abc *ABC analysis*

# <span id="page-1-2"></span>Description

Perform ABC analysis on a set of time series.

# Usage

 $abc(x, pre = c(0.2, 0.3, 0.5))$ ## S3 method for class 'abc'  $plot(x, cex.prc = 0.8, ...)$ 

# Arguments

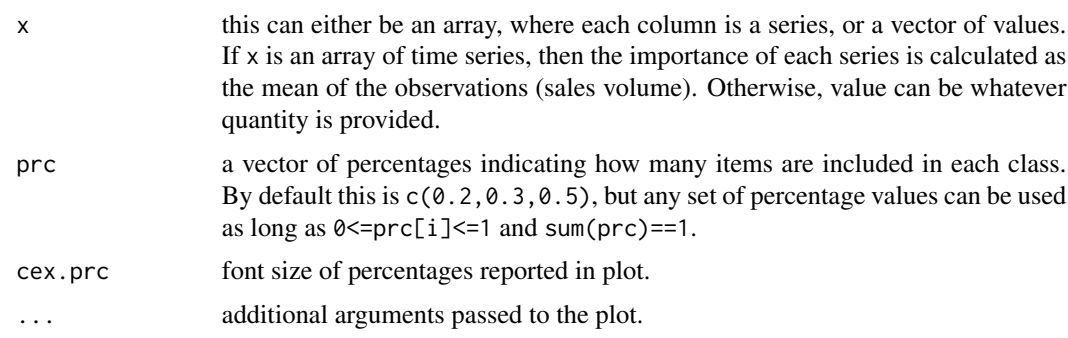

#### <span id="page-2-0"></span>abcxyz 3

## Value

Return object of class abc and contains:

- value: a vector containing the importance value of each series.
- class: a vector containing the class membership of each series.
- rank: a vector containing the rank of each series, with 1 being the highest ranking series.
- conc: the importance concentration of each class, as percentage of total value.

#### Methods (by generic)

• plot(abc): plot ABC or XYZ analyses.

#### Author(s)

Nikolaos Kourentzes, <nikolaos@kourentzes.com>.

# References

Ord K., Fildes R., Kourentzes N. (2017) [Principles of Business Forecasting, 2e.](https://kourentzes.com/forecasting/2017/10/16/new-forecasting-book-principles-of-business-forecasting-2e/) *Wessex Press Publishing Co.*, p.515-518.

## See Also

[xyz](#page-24-1), [abcxyz](#page-2-1).

# Examples

```
x \le - abs(matrix(cumsum(rnorm(5400,0,1)),36,150))
z \leq -abc(x)print(z)
plot(z)
```
<span id="page-2-1"></span>abcxyz *ABC-XYZ visualisation*

#### Description

Jointly visualise ABC and XYZ analyses.

#### Usage

```
abcxyz(imp, frc, outplot = c(TRUE, FALSE), error = NULL, ...)
```
#### <span id="page-3-0"></span>Arguments

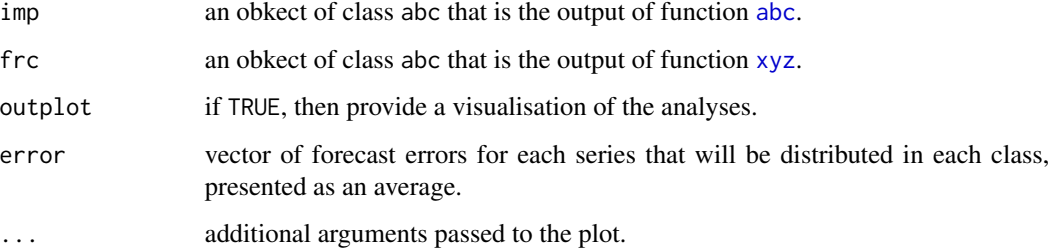

#### Value

A list containing:

- class: a matrix containing the number of time series in each class.
- error: a matrix containing the averaged error for each class, if the argument error was used.

#### Author(s)

Nikolaos Kourentzes, <nikolaos@kourentzes.com>.

#### References

Ord K., Fildes R., Kourentzes N. (2017) [Principles of Business Forecasting, 2e.](https://kourentzes.com/forecasting/2017/10/16/new-forecasting-book-principles-of-business-forecasting-2e/) *Wessex Press Publishing Co.*, p.515-518.

#### See Also

[abc](#page-1-1), [xyz](#page-24-1).

# Examples

```
x \le - abs(matrix(cumsum(rnorm(5400,0,1)),36,150))
abcxyz(abc(x),xyz(x,type="cv"))
```
<span id="page-3-1"></span>cmav *Centred moving average*

# Description

Calculate the Centred Moving Average (CMA) for time series.

#### <span id="page-4-0"></span>coxstuart 5

## Usage

```
cmav(
 y,
 ma = NULL,fill = c(TRUE, FALSE),
 outplot = c(FALSE, TRUE),
  fast = c(TRUE, FALSE)\lambda
```
# Arguments

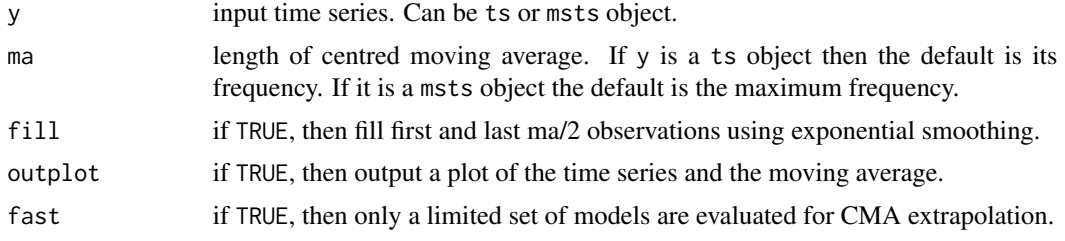

# Value

Centred moving average. If y is a ts object, then cma has the same properties.

#### Author(s)

Nikolaos Kourentzes, <nikolaos@kourentzes.com>.

#### References

Ord K., Fildes R., Kourentzes N. (2017) [Principles of Business Forecasting, 2e.](https://kourentzes.com/forecasting/2017/10/16/new-forecasting-book-principles-of-business-forecasting-2e/) *Wessex Press Publishing Co.*, p.109.

# Examples

cmav(referrals,outplot=TRUE)

<span id="page-4-1"></span>coxstuart *Cox-Stuart test*

# Description

Perform Cox-Stuart test for location or dispersion.

# Usage

```
costuart(y, type = c("trend", "deviation", "dispersion"), alpha = 0.05)
```
<span id="page-5-0"></span>6 decomp

#### Arguments

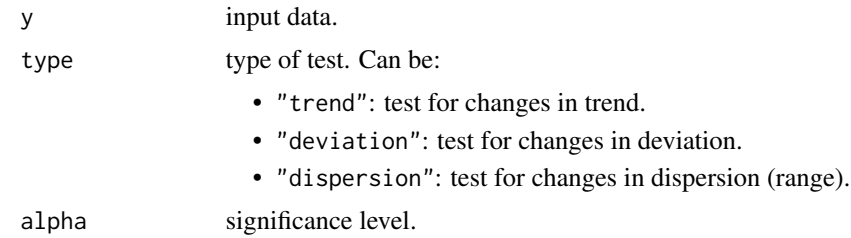

#### Value

A list containing:

- H: hypothesis outcome.
- p.value: corresponding p-value.
- Htxt: textual description of the hypothesis outcome.

# Author(s)

Nikolaos Kourentzes, <nikolaos@kourentzes.com>.

#### Examples

```
coxstuart(referrals)
```
<span id="page-5-1"></span>decomp *Classical time series decomposition*

## Description

Perform classical time series decomposition.

# Usage

```
decomp(
 y,
 m = NULL,s = NULL,trend = NULL,
  output = c(FALSE, TRUE),decomposition = c("multiplicative", "additive", "auto"),
 h = 0,
  type = c("mean", "median", "pure.seasonal"),
  w = NULL\mathcal{E}
```
#### decomp and the contract of the contract of the contract of the contract of the contract of the contract of the contract of the contract of the contract of the contract of the contract of the contract of the contract of the

# Arguments

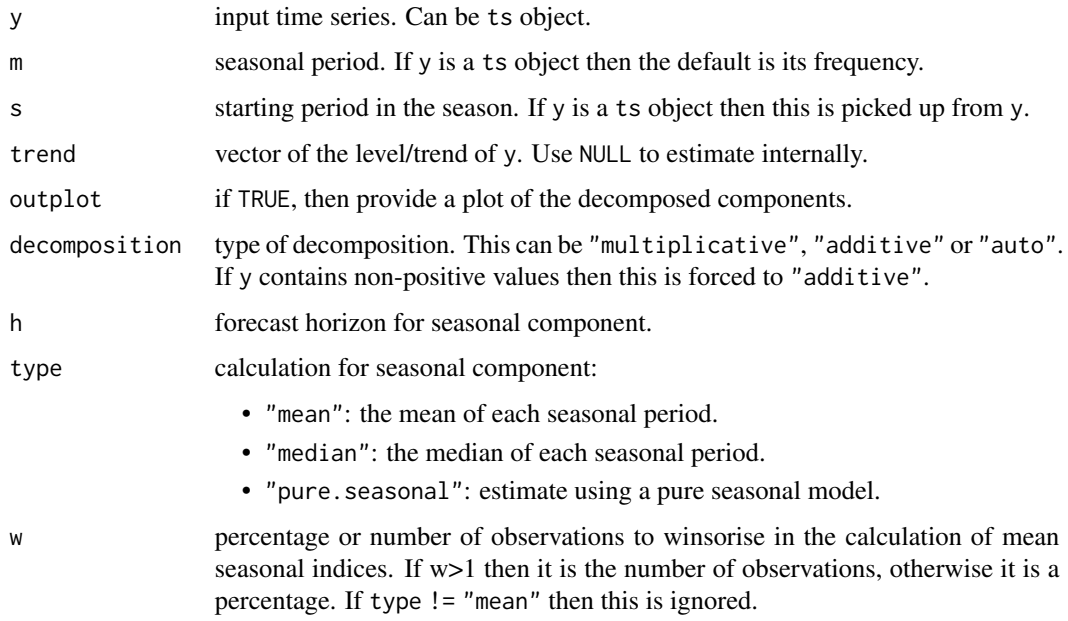

# Value

A list containing:

- trend: trend component.
- season: season component.
- irregular: irregular component.
- f.season: forecasted seasonal component if h>0.
- g: pure seasonal model parameters.

## Author(s)

Nikolaos Kourentzes, <nikolaos@kourentzes.com>.

# References

Ord K., Fildes R., Kourentzes N. (2017) [Principles of Business Forecasting, 2e.](https://kourentzes.com/forecasting/2017/10/16/new-forecasting-book-principles-of-business-forecasting-2e/) *Wessex Press Publishing Co.*, p.106-111.

# Examples

decomp(referrals)

<span id="page-7-2"></span><span id="page-7-0"></span>

Calculate the geometric mean.

# Usage

 $geomean(x, na.rm = c(FALSE, TRUE), ...)$ 

# Arguments

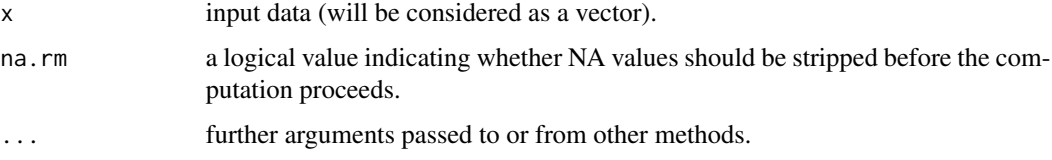

# Value

The geometirc mean of the values in x.

# Author(s)

Nikolaos Kourentzes, <nikolaos@kourentzes.com>.

# Examples

geomean(c(0.5,1,1.5))

<span id="page-7-1"></span>getOptK *Optimal temporal aggregation level for AR(1), MA(1), ARMA(1,1)*

# Description

Calculate the theoretically optimal temporal aggregation level for  $AR(1)$ ,  $MA(1)$  and  $ARMA(1,1)$ time series.

## Usage

 $getOptK(y, m = 12, type = c("ar", "ma", "arma"))$ 

#### <span id="page-8-0"></span>lagmatrix **9**

## Arguments

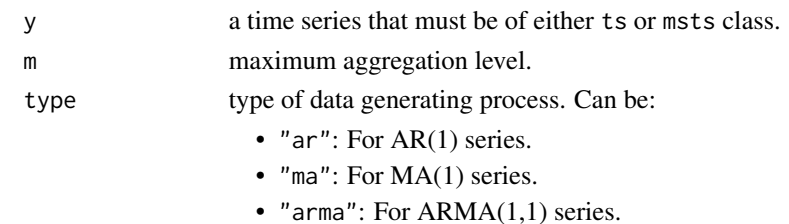

#### Value

Identified optimal temporal aggregation level.

#### Author(s)

Nikolaos Kourentzes, <nikolaos@kourentzes.com>.

#### References

- Kourentzes, N., Rostami-Tabar, B., & Barrow, D. K. (2017). [Demand forecasting by temporal](https://kourentzes.com/forecasting/2017/04/22/demand-forecasting-by-temporal-aggregation-using-optimal-or-multiple-aggregation-levels/) [aggregation: using optimal or multiple aggregation levels?.](https://kourentzes.com/forecasting/2017/04/22/demand-forecasting-by-temporal-aggregation-using-optimal-or-multiple-aggregation-levels/) Journal of Business Research, 78, 1-9.
- Rostami-Tabar, B., Babai, M. Z., Syntetos, A., & Ducq, Y. (2013). Demand forecasting by temporal aggregation. Naval Research Logistics (NRL), 60(6), 479-498.
- Rostami-Tabar, B., Babai, M. Z., Syntetos, A., & Ducq, Y. (2014). A note on the forecast performance of temporal aggregation. Naval Research Logistics (NRL), 61(7), 489-500.

#### Examples

getOptK(referrals)

<span id="page-8-1"></span>lagmatrix *Create lead/lags of a variable*

#### Description

Create an array with lead/lags of an input variable.

#### Usage

lagmatrix(x, lag)

#### **Arguments**

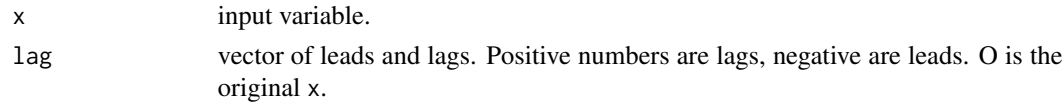

<span id="page-9-0"></span>Value

An array with the resulting leads and lags (columns).

#### Author(s)

Nikolaos Kourentzes, <nikolaos@kourentzes.com>

# Examples

```
x \leq -rnorm(10)lagmatrix(x,c(0,1,-1))
```
<span id="page-9-1"></span>lambdaseq *Generate sequence of lambda for LASSO regression*

## Description

Calculates the lambdaMax value, which is the penalty term (lambda) beyond which coefficients are guaranteed to be all zero and provides a sequence of nLambda values to lambdaMin in logarithmic descent.

# Usage

```
lambdaseq(
  x,
  y,
  weight = NA,alpha = 1,
  standardise = TRUE,
  lambdaRatio = 1e-04,
  nLambda = 100,
  addZeroLambda = FALSE
\mathcal{E}
```
# Arguments

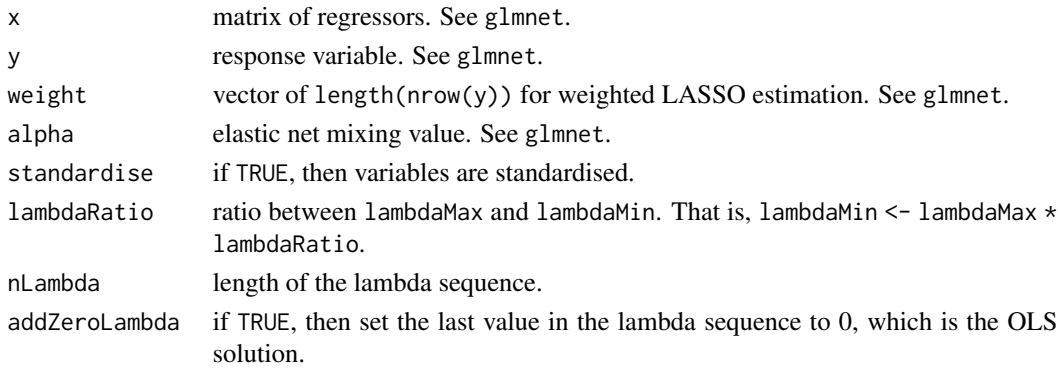

#### <span id="page-10-0"></span>leadtrail 11

# Value

A list that contains:

- lambda: sequence of lambda values, from lambdaMax to lambdaMin.
- lambdaMin: minimal lambda value.
- lambdaMax: maximal lambda value.
- nullMSE: MSE of the fit using just a constant term.

## Author(s)

Oliver Schaer, <info@oliverschaer.ch>,

Nikolaos Kourentzes, <nikolaos@kourentzes.com>.

# References

Hastie, T., Tibshirani, R., & Wainwright, M. (2015). Statistical learning with sparsity: the lasso and generalizations. CRC press.

## Examples

```
y \leftarrow mtcars[,1]
x <- as.matrix(mtcars[,2:11])
lambda <- lambdaseq(x, y)$lambda
## Not run:
 library(glmnet)
  fit.lasso <- cv.glmnet(x, y, lambda = lambda)
  coef.lasso <- coef(fit.lasso, s = "lambda.1se")
```

```
## End(Not run)
```
<span id="page-10-1"></span>leadtrail *Remove leading/training zeros/NAs*

#### Description

Remove leading or trailing zeros or NAs from a vector.

#### Usage

```
leadtrail(
 x,
  rm = c("zeros", "na"),
 lead = c(TRUE, FALSE),
  trail = c(TRUE, FALSE)
)
```
<span id="page-11-0"></span>12 nemenyi kata tanah sampai sa manang kabupatèn Kabupatèn Bangkarang Kabupatèn Kabupatèn Kabupatèn Kabupatèn Ka

## Arguments

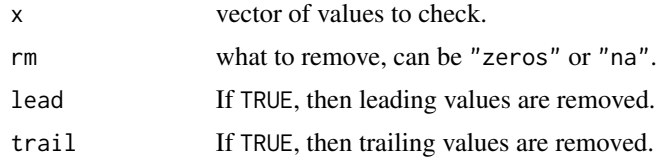

# Value

Resulting vector.

#### Author(s)

Nikolaos Kourentzes, <nikolaos@kourentzes.com>.

# Examples

 $x < -c$ (rep(0,5), rnorm(100), rep(0,5)) leadtrail(x)

<span id="page-11-1"></span>

nemenyi *Nonparametric multiple comparisons (Nemenyi test)*

# Description

Perform nonparametric multiple comparisons, across columns, using the Friedman and the post-hoc Nemenyi tests.

#### Usage

```
nemenyi(
  data,
  conf. level = 0.95,
  sort = c(TRUE, FALSE),
 plottype = c("vline", "none", "mcb", "vmcb", "line", "matrix"),
  select = NULL,labels = NULL,
  ...
)
```
# Arguments

data an array that includes values to be compared for several treatments (in columns) for several observations (rows), of size n x k. For example, if these are forecast errors, different methods should be in columns and errors for different time series or forecast origins in rows.

#### nemenyi 13

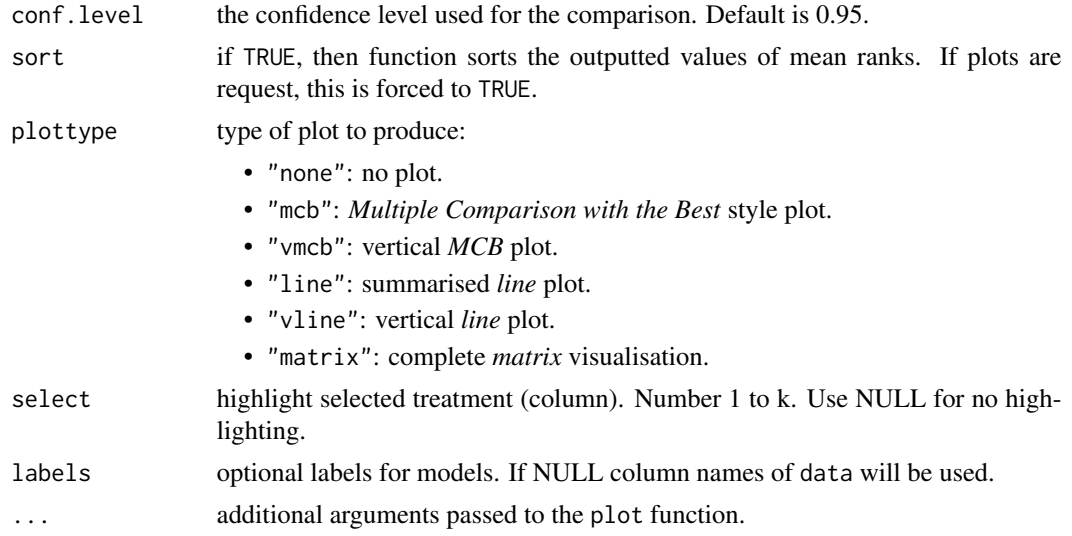

#### Value

Return object of class nemenyi and contains:

- means: mean rank of each treatment.
- intervals: intervals within there is no evidence of significance difference according to the Nemenyi test at requested confidence level.
- fpavl: Friedman test p-value.
- fH: Friedman test hypothesis outcome.
- cd: Nemenyi critical distance. Output intervals is calculate as means +/- cd.
- conf.level: confidence level used for testing.
- k: number of treatments (columns).
- n: number of observations (rows).

#### Author(s)

Nikolaos Kourentzes, <nikolaos@kourentzes.com>,

Ivan Svetunkov, <ivan@svetunkov.ru>.

#### References

- The tests are deailed by Hollander, M., Wolfe, D.A. and Chicken, E. (2014) Nonparametric Statistical Methods. 3rd Edition, John Wiley & Sons, Inc., New York.
- The *line* plot is introduced [here](https://kourentzes.com/forecasting/wp-content/uploads/2014/04/ISF2012_Tests_Kourentzes.pdf) and a first example of its use, along with a short description is provided by Kourentzes, N. (2013). [Intermittent demand forecasts with neural networks.](https://kourentzes.com/forecasting/2013/04/19/intermittent-demand-forecasts-with-neural-networks/) International Journal of Production Economics, 143(1), 198-206.
- The *matrix* plot is introduced by Kourentzes, N., & Athanasopoulos, G. (2018). Crosstemporal coherent forecasts for Australian tourism (No. 24/18). Monash University, Department of Econometrics and Business Statistics.

• The *MCB* plot is described by Koning, A. J., Franses, P. H., Hibon, M., & Stekler, H. O. (2005). The M3 competition: Statistical tests of the results. International Journal of Forecasting, 21(3), 397-409.

## Examples

```
x \le - matrix( rnorm(50*4, mean=0, sd=1), 50, 4)
x[, 2] <- x[, 2]+1x[,3] <- x[,3]+0.7
x[, 4] < -x[, 4]+0.5colnames(x) <- c("Method A", "Method B", "Method C - long name", "Method D")
nemenyi(x,conf.level=0.95,plottype="vline")
```
<span id="page-13-1"></span>plotSthief *Plot temporal hierarchy*

#### Description

Plots the temporal hierarchy for a given time series of seasonal periodicity.

#### Usage

 $plotSthief(y, labels = c(TRUE, FALSE), ...)$ 

#### **Arguments**

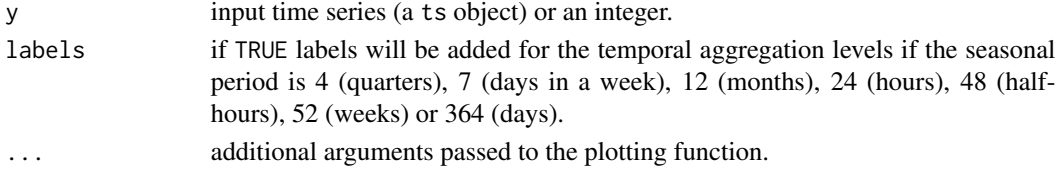

#### Value

Produces a plot of the temporal hierarchy.

## Author(s)

Nikolaos Kourentzes, <nikolaos@kourentzes.com>.

### References

Athanasopoulos, G., Hyndman, R. J., Kourentzes, N., & Petropoulos, F. (2017). [Forecasting with](https://kourentzes.com/forecasting/2017/02/27/forecasting-with-temporal-hierarchies-3/) [temporal hierarchies.](https://kourentzes.com/forecasting/2017/02/27/forecasting-with-temporal-hierarchies-3/) European Journal of Operational Research, 262(1), 60-74.

# Examples

plotSthief(AirPassengers)

<span id="page-13-0"></span>

<span id="page-14-2"></span><span id="page-14-0"></span>

Monthly Accident & Emergency referrals for England and Wales.

#### References

<https://www.england.nhs.uk/statistics/statistical-work-areas/ae-waiting-times-and-activity/>

<span id="page-14-1"></span>residout *Residuals control chart*

# Description

Create a control chart of residuals and identify outliers.

# Usage

 $residout(resid, t = 2, output = c(TRUE, FALSE))$ 

### Arguments

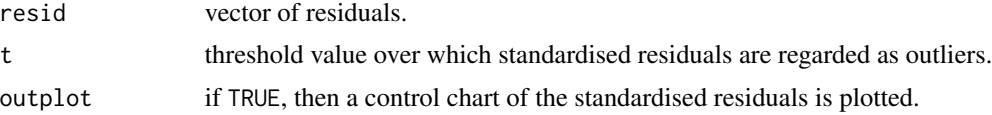

## Value

A list containing:

- location: locations of outliers.
- outliers: values of outliers.
- residuals: standardised residuals.

# Author(s)

Nikolaos Kourentzes, <nikolaos@kourentzes.com>.

# Examples

residout(rnorm(50), outplot=TRUE)

<span id="page-15-1"></span><span id="page-15-0"></span>

Create binary or trigonometric seasonal dummies.

#### Usage

seasdummy(n,  $m = NULL$ ,  $y = NULL$ , type = c("bin", "trg"), full = c(FALSE, TRUE))

# Arguments

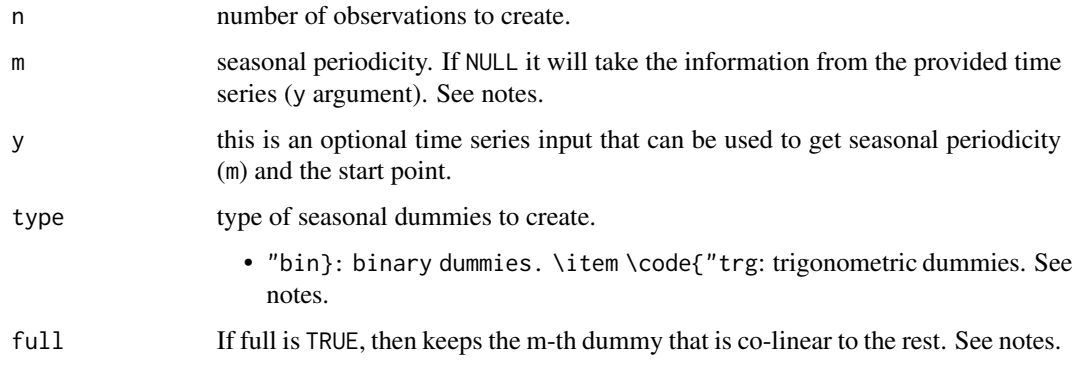

# Value

An array with seasonal dummies, where rows correspond observations and columns to dummy variables.

### Note

If the seasonal periodicity is fractional then the the type will be overriden to trigonometric and only two seasonal dummies with be produced. One cosine and one sine.

#### Author(s)

Nikolaos Kourentzes, <nikolaos@kourentzes.com>

# Examples

seasdummy(24,12)

<span id="page-16-1"></span><span id="page-16-0"></span>

Construct seasonal plots of various styles for a given time series. The series can automatically detrended as needed.

# Usage

```
seasplot(
 y,
 m = NULL,s = NULL,trend = NULL,
 colour = NULL,
  alpha = 0.05,
 output = c(1, 0, 2, 3, 4, 5),decomposition = c("multiplicative", "additive", "auto"),
  cma = NULL,labels = NULL,
  ...
\mathcal{L}
```
# Arguments

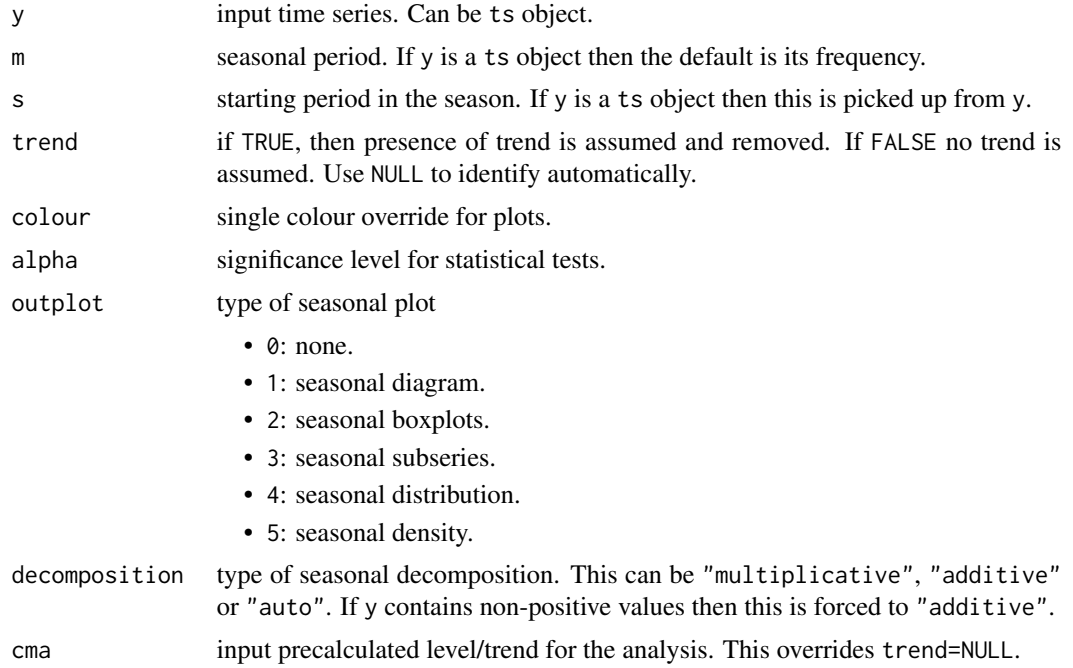

<span id="page-17-0"></span>18 Sthief

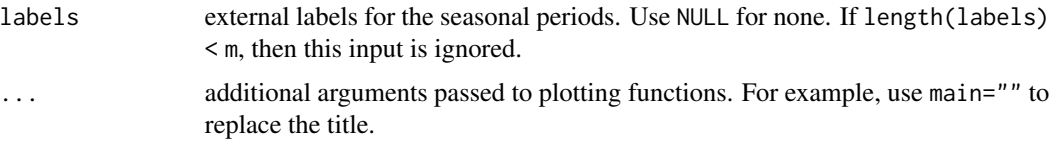

#### Value

An object of class seasexpl containing:

- season: matrix of (detrended) seasonal elements.
- season.exist: TRUE/FALSE results of seasonality test.
- season.pval: p-value of seasonality test (Friedman test).
- trend: CMA estimate (using [cmav](#page-3-1)) or NULL if trend=FALSE.
- trend.exist: TRUE/FALSE results of trend test.
- trend.pval: p-value of trend test (Cox-Stuart).
- decomposition: type of decomposition used.

# Author(s)

Nikolaos Kourentzes, <nikolaos@kourentzes.com>.

### Examples

seasplot(referrals,outplot=1)

#### <span id="page-17-1"></span>Sthief *Temporal hierarchy S matrix*

#### Description

Calculate the temporal hierarchy summing matrix S for a given time series of seasonal periodicity.

### Usage

Sthief(y)

# Arguments

y input time series (a ts object) or an integer.

# Value

S matrix.

#### <span id="page-18-0"></span>theta and the state of the state of the state of the state of the state of the state of the state of the state of the state of the state of the state of the state of the state of the state of the state of the state of the

#### Author(s)

Nikolaos Kourentzes, <nikolaos@kourentzes.com>.

#### References

Athanasopoulos, G., Hyndman, R. J., Kourentzes, N., & Petropoulos, F. (2017). [Forecasting with](https://kourentzes.com/forecasting/2017/02/27/forecasting-with-temporal-hierarchies-3/) [temporal hierarchies.](https://kourentzes.com/forecasting/2017/02/27/forecasting-with-temporal-hierarchies-3/) European Journal of Operational Research, 262(1), 60-74.

#### Examples

Sthief(AirPassengers)

<span id="page-18-1"></span>

theta *Theta method*

#### Description

Estimate Theta method.

Forecast with fitted Theta method.

Produce a plot of the fitted Theta method.

#### Usage

```
theta(
 y,
 m = NULL,sign.level = 0.05,
 cost0 = c("MSE", "MdSE", "MAE", "MdAE"),
  cost2 = c("MSE", "MdSE", "MAE", "MdAE"),
  costs = c("MSE", "MdSE", "MAE", "MdAE"),
 multiplicative = c("multiplicative", "additive", "auto"),
 cma = NULL,outliers = NULL
)
## S3 method for class 'theta'
forecast(object, h = NULL, ...)## S3 method for class 'theta'
plot(x, thetalines = c (TRUE, FALSE), ...)theta.thief(y, h = NULL, ...)
```
#### <span id="page-19-0"></span>Arguments

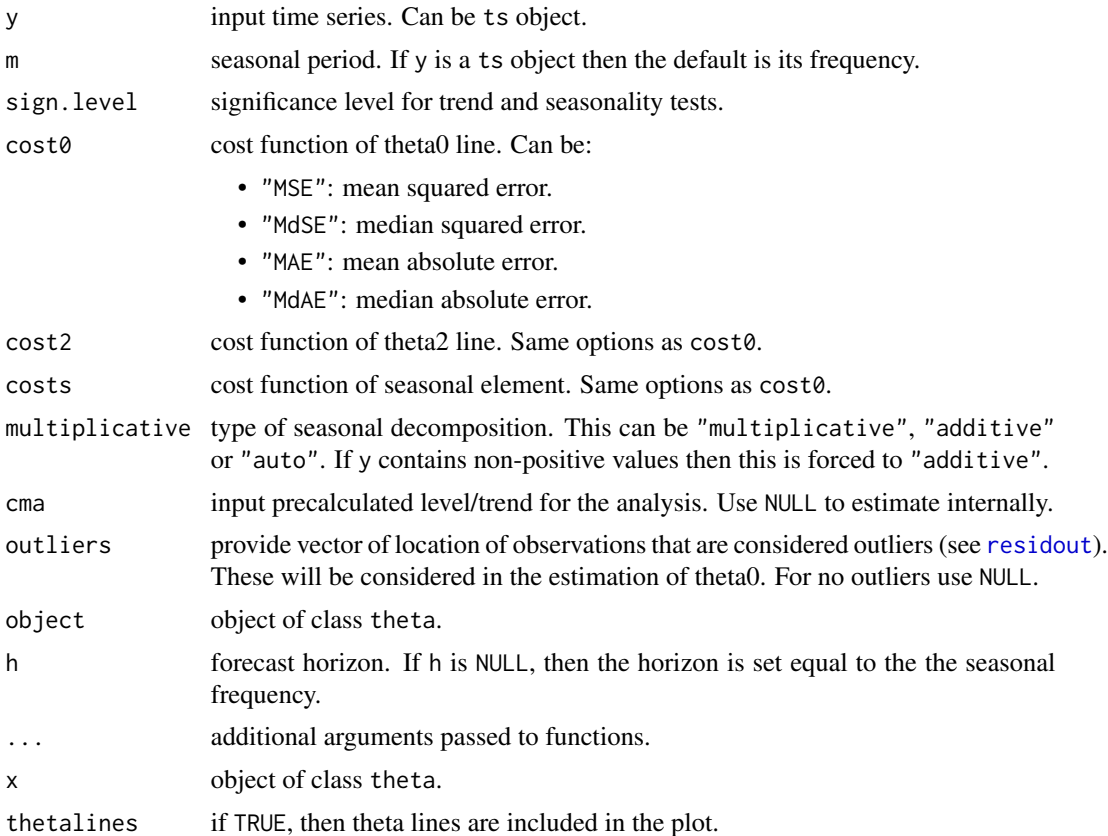

# Details

This implementation of the Theta method tests automatically for seasonality and trend. Seasonal decomposition can be done either additively or multiplicatively and the seasonality is treated as a pure seasonal model. The various Theta components can be optimised using different cost functions. The originally proposed Theta method always assumed multiplicative seasonality and presence of trend, while all theta lines were optimised using MSE and seasonality was estimated using classical decomposition.

#### Value

An object of class theta, containing:

- "method": "Theta".
- "y": the input time series.
- "m": seasonal periods.
- "exist": Statistical testing results, exist[1] is the result for trend, exist[2] is for season.
- "multiplicative": If TRUE, then seasonality is modelled multiplicatively.
- "theta0": fitted theta0 line values.
- <span id="page-20-0"></span>• "theta2": fitted theta2 line values.
- "season": fitted season values.
- "x.out": modelled outliers.
- "cost": cost functions for theta0, theta2 and season components.
- "a": SES parameters of theta2.
- "b": regression parameters of theta0.
- "p": coefficients of outliers from theta0 and theta2 estimation.
- "g": pure seasonal exponential smoothing parameters.
- "fitted": fitted values.
- "residuals": in-sample residuals.
- "MSE": in-sample Mean Squared Error.

# Functions

• theta.[thief](#page-0-0)(): Wrapper function to use Theta with thief.

#### Author(s)

Nikolaos Kourentzes, <nikolaos@kourentzes.com>.

#### References

- The original Theta method was proposed by: Assimakopoulos, V., & Nikolopoulos, K. (2000). The theta model: a decomposition approach to forecasting. International journal of forecasting, 16(4), 521-530. See details in how the implementation here differs.
- The THieF forecasting methodology used for theta.thief is proposed by: Athanasopoulos, G., Hyndman, R. J., Kourentzes, N., & Petropoulos, F. (2017). Forecasting with temporal hierarchies. European Journal of Operational Research, 262(1), 60-74.

#### Examples

```
fit <- theta(referrals)
plot(fit)
forecast.theta(fit,h=12) # Or simply use forecast(fit)
## Not run:
library(thief)
thief(referrals,forecastfunction=theta.thief)
## End(Not run)
```
<span id="page-21-1"></span><span id="page-21-0"></span>

Test a time series for trend by either fitting exponential smoothing models and comparing then using the AICc, or by using the non-parametric Cox-Stuart test. The tests can be augmented by using multiple temporal aggregation.

## Usage

```
trendtest(
 y,
 extract = c("FALSE", "TRUE"),
  type = c("aicc", "cs"),mta = c(FALSE, TRUE)
)
```
#### Arguments

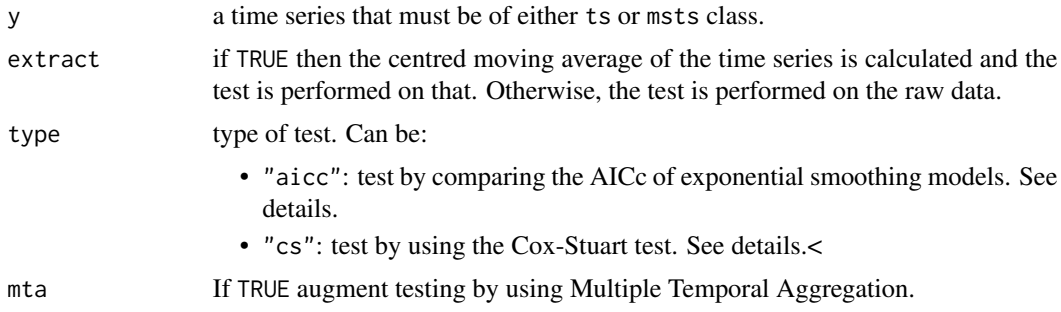

## Details

All tests are performed at 5

#### Value

The function returns TRUE when there is evidence of trend and FALSE otherwise.

#### Author(s)

Nikolaos Kourentzes, <nikolaos@kourentzes.com>.

#### References

The multiple temporal aggregation follows the construction approach suggested by Kourentzes, N., Petropoulos, F., & Trapero, J. R. (2014). [Improving forecasting by estimating time series structural](https://kourentzes.com/forecasting/2014/04/19/improving-forecasting-by-estimating-time-series-structural-components-across-multiple-frequencies/) [components across multiple frequencies.](https://kourentzes.com/forecasting/2014/04/19/improving-forecasting-by-estimating-time-series-structural-components-across-multiple-frequencies/) International Journal of Forecasting, 30(2), 291-302.

#### <span id="page-22-0"></span>tsutils 23

#### Examples

trendtest(referrals,TRUE)

tsutils *tsutils: Time Series Exploration, Modelling and Forecasting*

# **Description**

The tsutils package provides functions to support various aspects of time series and forecasting modelling. In particular this package includes: (i) tests and visualisations that can help the modeller explore time series components and perform decomposition; (ii) modelling shortcuts, such as functions to construct lagmatrices and seasonal dummy variables of various forms; (iii) an implementation of the Theta method; (iv) tools to facilitate the design of the forecasting process, such as ABC-XYZ analyses; and (v) "quality of life" tools, such as treating time series for trailing and leading values.

## Time series exploration

- [cmav](#page-3-1): centred moving average.
- [coxstuart](#page-4-1): Cox-Stuart test for location/dispersion.
- [decomp](#page-5-1): classical time series decomposition.
- [seasplot](#page-16-1): construct seasonal plots.
- [trendtest](#page-21-1): test a time series for trend.

#### Time series modelling

- [getOptK](#page-7-1): optimal temporal aggregation level for AR(1), MA(1), ARMA(1,1).
- [lagmatrix](#page-8-1): create leads/lags of variable.
- [nemenyi](#page-11-1): nonparametric multiple comparisons.
- [residout](#page-14-1): construct control chart of residuals.
- [seasdummy](#page-15-1): create seasonal dummies.
- [theta](#page-18-1): Theta method.

# Hierarchical time series

- [Sthief](#page-17-1): temporal hierarchy S matrix.
- [plotSthief](#page-13-1): plot temporal hierarchy S matrix.

#### Forecasting process modelling

- [abc](#page-1-1): ABC analysis.
- [xyz](#page-24-1): XYZ analysis.
- [abcxyz](#page-2-1): ABC-XYZ analyses visualisation.

# <span id="page-23-0"></span>Quality of life

- [geomean](#page-7-2): geometric mean.
- [lambdaseq](#page-9-1): generate sequence of lambda for LASSO regression.
- [leadtrail](#page-10-1): remove leading/training zeros/NAs.
- [wins](#page-23-1): winsorisation, including vectorised versions colWins and rowWins.

# Time series data

• [referrals](#page-14-2): A&E monthly referrals.

<span id="page-23-1"></span>wins *Winsorise*

#### Description

Winsorise either by number or percentage of observations.

#### Usage

 $wins(x, p = 0.05)$  $colWins(x, p = 0.05)$ rowWins(x,  $p = 0.05$ )

# Arguments

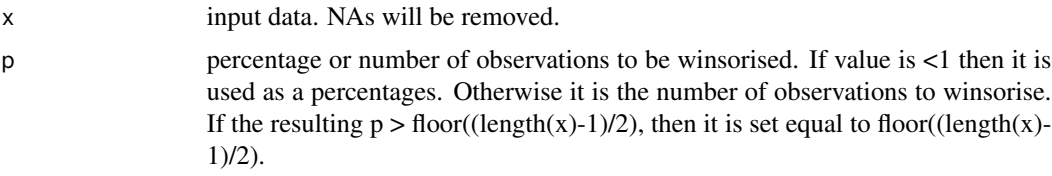

#### Value

Winsorised vector.

# Functions

- colWins(): Vectorised version of wins by columns.
- rowWins(): Vectorised version of wins by rows.

# Author(s)

Nikolaos Kourentzes, <nikolaos@kourentzes.com>.

# Examples

```
x \le - rnorm(100, mean=0, sd=1)
xW \leftarrow wins(x)
```
<span id="page-24-1"></span>xyz *XYZ analysis*

# Description

Perform XYZ analysis on a set of time series.

#### Usage

 $xyz(x, m = NULL, pro = c(0.2, 0.3, 0.5), type = c("naive", "ets", "cv"))$ 

## Arguments

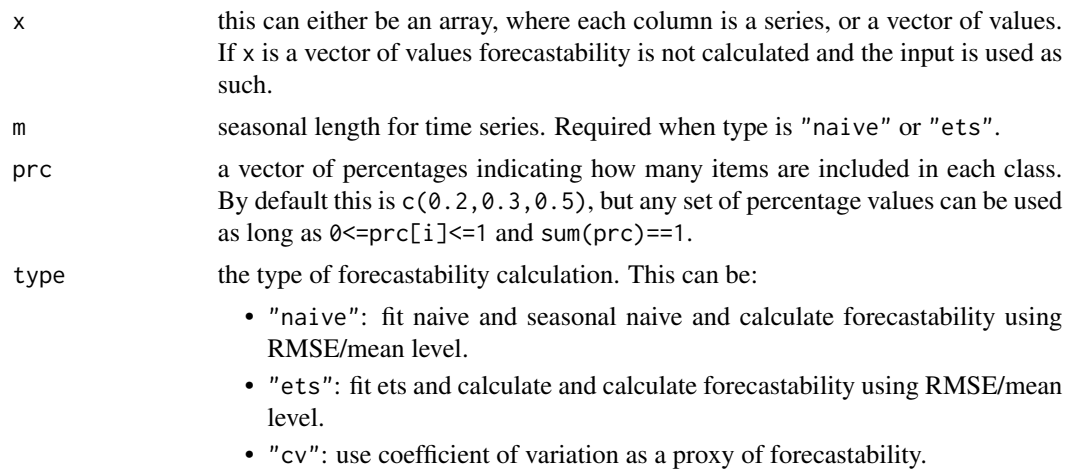

## Value

Return object of class abc and contains:

- value: a vector containing the forecastability value of each series.
- class: a vector containing the class membership of each series.
- rank: a vector containing the rank of each series, with 1 being the lowest forecastability series.
- conc: the forecastability concentration of each class, as percentage of total value.
- model: fitted model for each series.

# Author(s)

Nikolaos Kourentzes, <nikolaos@kourentzes.com>.

#### <span id="page-24-0"></span>xyz 25

# <span id="page-25-0"></span>References

Ord K., Fildes R., Kourentzes N. (2017) [Principles of Business Forecasting, 2e.](https://kourentzes.com/forecasting/2017/10/16/new-forecasting-book-principles-of-business-forecasting-2e/) *Wessex Press Publishing Co.*, p.515-518.

# See Also

[abc](#page-1-1), [plot.abc](#page-1-2), [abcxyz](#page-2-1).

# Examples

```
x <- abs(matrix(cumsum(rnorm(5400,0,1)),36,150))
z < -xyz(x, m=12)print(z)
plot(z)
```
# <span id="page-26-0"></span>Index

```
∗ Regression
     lambdaseq
, 10
∗ cma
     cmav
,
4
∗ colWins
     wins
, 24
∗ data
     referrals
, 15
∗ geomean
     8
∗ htest
     coxstuart
,
5
     getOptK
,
8
     nemenyi
, 12
     trendtest
, 22
∗ rowWins
     wins
, 24
∗ ts
     abc
,
2
     abcxyz
,
3
     cmav
,
4
     decomp
,
6
     lambdaseq
, 10
     plotSthief
, 14
     residout
, 15
     seasplot
, 17
     18
     theta
, 19
     xyz
, 25
∗ wins
     wins
, 24
abc
,
2
,
4
, 23
, 26
abcxyz
,
3
,
3
, 23
, 26
cmav
,
4
, 18
, 23
colWins
(wins
)
, 24
coxstuart
,
5
, 23
decomp
,
6
, 23
```
forecast.theta *(*theta *)* , [19](#page-18-0) geomean , [8](#page-7-0) , *[24](#page-23-0)* getOptK , [8](#page-7-0) , *[23](#page-22-0)* lagmatrix , [9](#page-8-0) , *[23](#page-22-0)* lambdaseq , [10](#page-9-0) , *[24](#page-23-0)* leadtrail , [11](#page-10-0) , *[24](#page-23-0)* nemenyi , [12](#page-11-0) , *[23](#page-22-0)* plot.abc , *[26](#page-25-0)* plot.abc *(*abc *)* , [2](#page-1-0) plot.theta *(*theta *)* , [19](#page-18-0) plotSthief , [14](#page-13-0) , *[23](#page-22-0)* referrals , [15](#page-14-0) , *[24](#page-23-0)* residout , [15](#page-14-0) , *[20](#page-19-0)* , *[23](#page-22-0)* rowWins *(*wins *)* , [24](#page-23-0) seasdummy , [16](#page-15-0) , *[23](#page-22-0)* seasplot , [17](#page-16-0) , *[23](#page-22-0)* Sthief , [18](#page-17-0) , *[23](#page-22-0)* theta , [19](#page-18-0) , *[23](#page-22-0)* thief , *[21](#page-20-0)* trendtest , [22](#page-21-0) , *[23](#page-22-0)* tsutils , [23](#page-22-0) wins , *[24](#page-23-0)* , [24](#page-23-0) xyz , *[3](#page-2-0) , [4](#page-3-0)* , *[23](#page-22-0)* , [25](#page-24-0)